## **Final Exam – Solutions**

Question 1:

If the type checker tries to check the statement  $C($ ).m(5,6) then it will have to consult the symbol table of class C to get the type of the method m.

Assuming that we have a 2 pass compiler, the symbol table of class C should at this time look like:

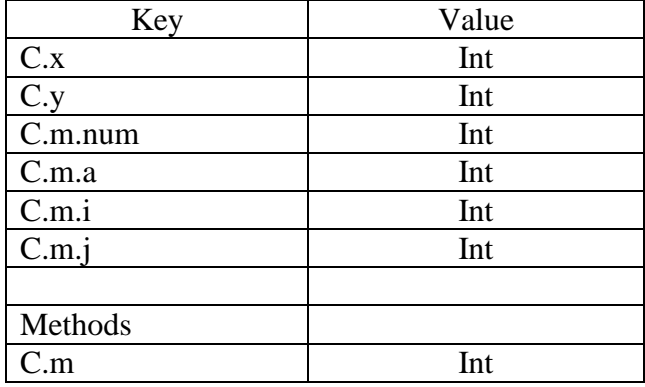

Then the type check would just require access to the method field C.m

Question 2:

Heap layout of the C object where T1 and T2 are addresses allocated by HALLOCATE

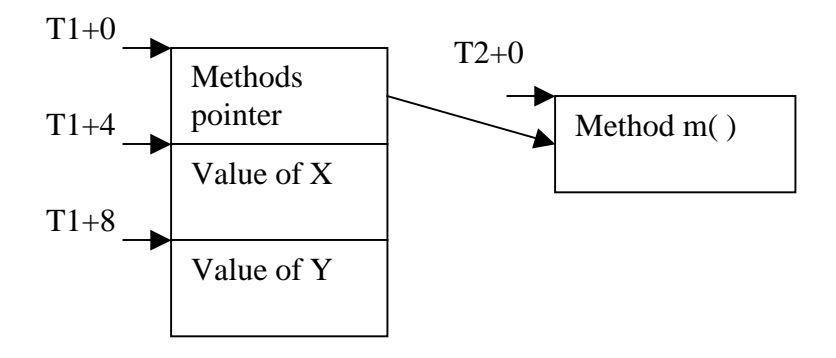

Piglet translation of the code:

PRINT CALL BEGIN MOVE TEMP 24 BEGIN MOVE TEMP 25 HALLOCATE 4 MOVE TEMP 26 HALLOCATE 16 HSTORE TEMP 25 0 C\_m MOVE TEMP 27 4 L0 CJUMP LT TEMP 27 16 L1 HSTORE PLUS TEMP 26 TEMP 27 0 0 MOVE TEMP 27 PLUS TEMP 27 4 JUMP L0 L1 HSTORE TEMP 26 0 TEMP 25 RETURN TEMP 26 END HLOAD TEMP 22 TEMP 24 0 MOVE TEMP 23 PLUS TEMP 22 0 RETURN TEMP 23 END (TEMP 24 5 6 ) END

Question 3:

Let int[] ar be the first field declaration in a class C. Then the offset of the pointer to the array structure will be 4 (from the beginning of the class structure)

In other words if the class C heap layout starts at TEMP 0 then the array pointer will be at TEMP 0  $+4$ 

Assuming HALLOCATE returned address T2 we do the following allocation for the array:

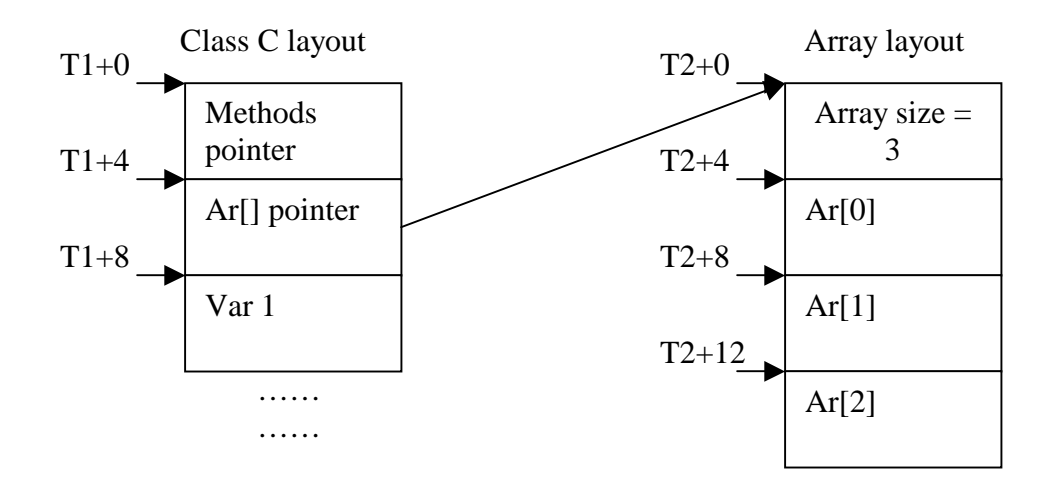

If we want to access the element a[3] and suppose that the pointer to the Array layout is stored in class variable TEMP 20 then the Piglet code for that would look like:

```
 MOVE TEMP 21
     BEGIN
           HLOAD TEMP 32 PLUS TEMP 20 PLUS
                BEGIN
                      MOVE TEMP 30 TIMES 3 4
                      HLOAD TEMP 31 TEMP 20 0
                      CJUMP MINUS 1 LT TEMP 30 TEMP 31 L4
                      ERROR
                     L4 NOOP
                RETURN
                TEMP 30
                END
          4 0
     RETURN
     TEMP 32
     END
RETURN
TEMP 21
```
Question 4:

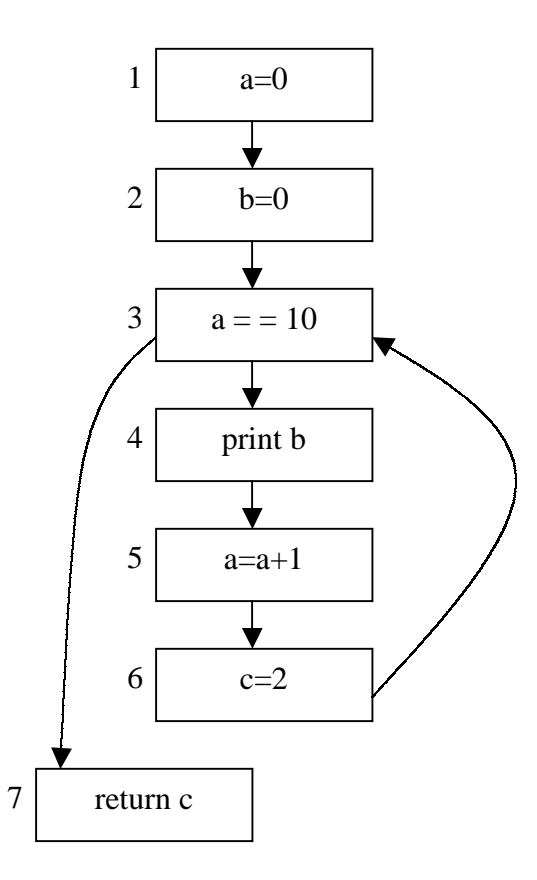

Using the algorithm 10.4 in the book we construct the following table

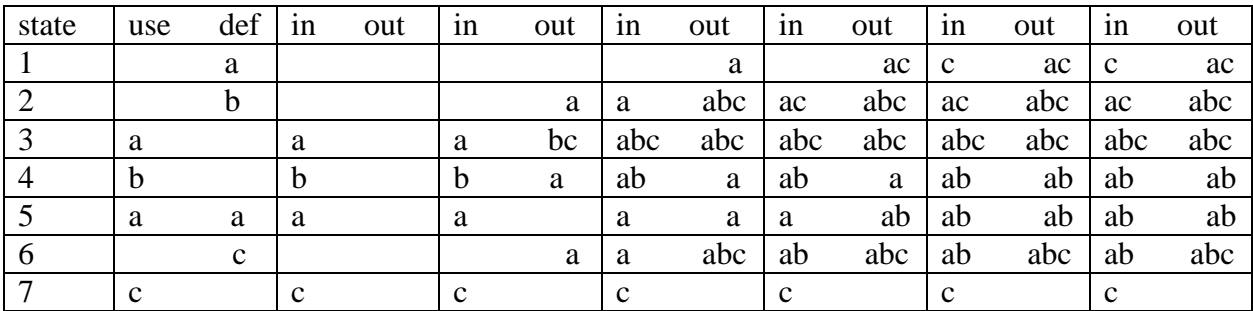

Then we complete the diagram:

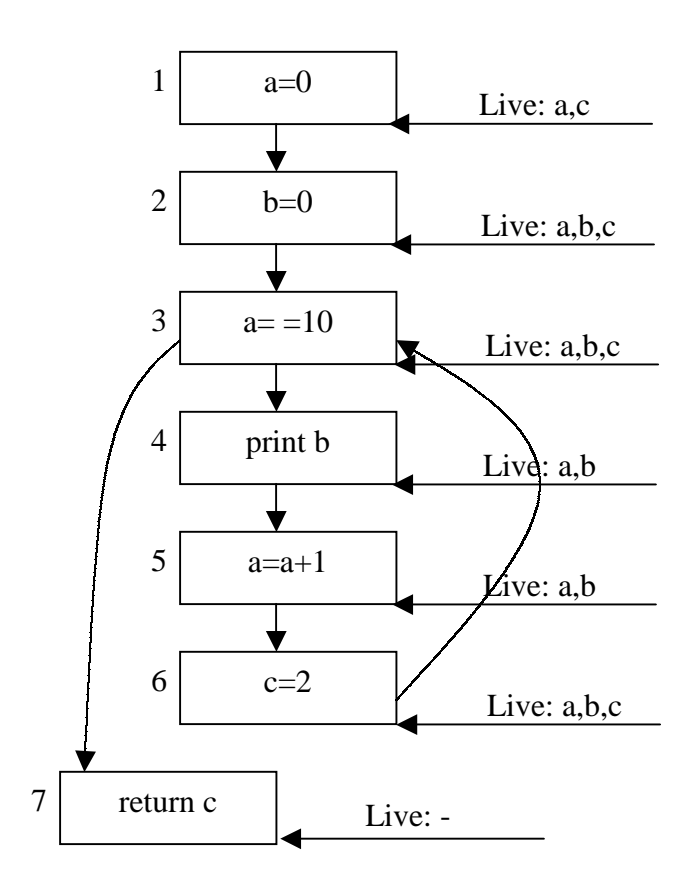

## Question 5

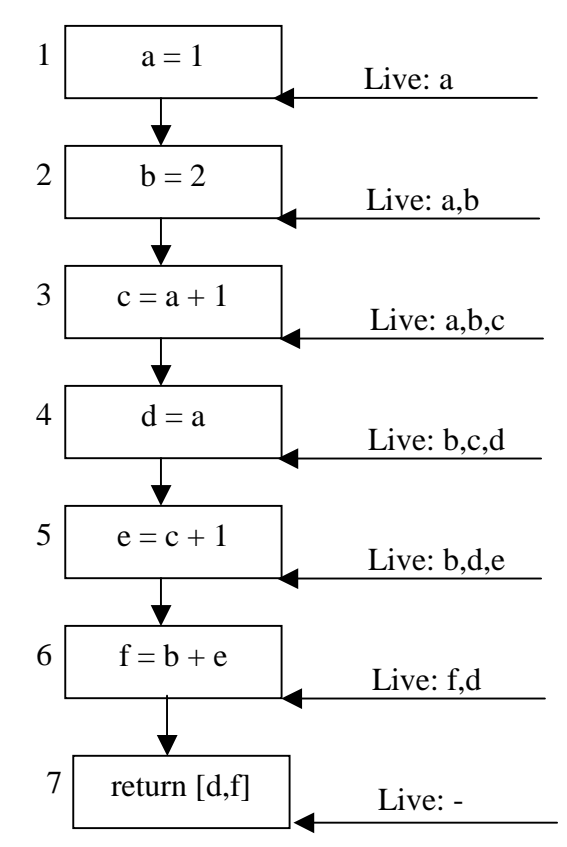

As we see from the diagram above we can always have at most 3 live variables which we can store in the three registers without spilling.

The following coloring scheme simplifies the initial program to:

 $r1=1$  $r3=2$  $r2=r1+1$  $r1=r1$  $r2=r2+1$ r3=r3+r2 return r1,r3

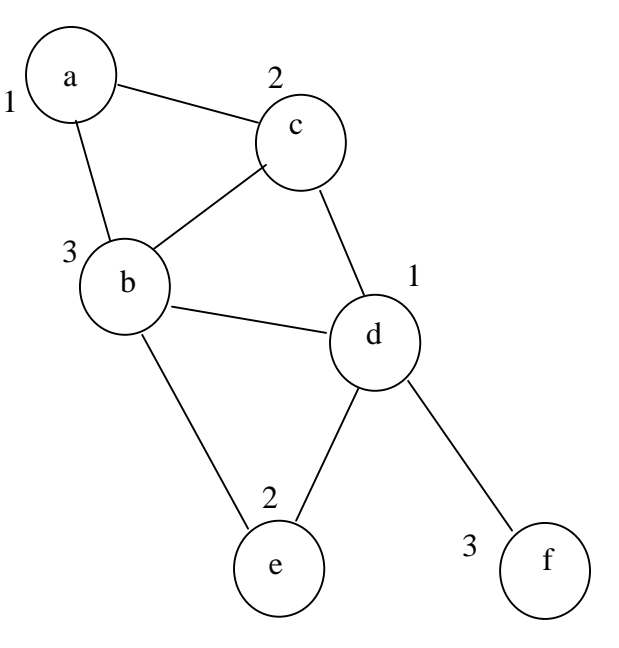